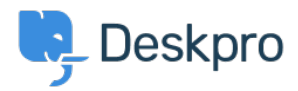

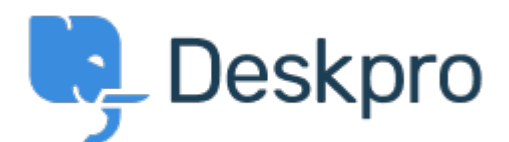

[Help Center](https://support.deskpro.com/cs) > [Připomínka](https://support.deskpro.com/cs/community) > [Feature Request](https://support.deskpro.com/cs/community/browse/type-2/view-list/viewmode-compact) > [Implement an all/none toggle on ACL lists](https://support.deskpro.com/cs/community/view/implement-an-all-none-toggle-on-acl-lists) Implement an all/none toggle on ACL lists Collecting Feedback

- Ruth Cheesley
- **Forum name:** #Feature Request

It's a real hassle when you have a long list of access levels, to have to manually de-select (or select!) each time.

It would be helpful to have a 'select all/deselect all' feature!